# Planche 1 Agro-Véto 2023

## <span id="page-0-0"></span>Exercice sans préparation.

- 1. Écrire une fonction booléenne en Python qui prend en argument une liste  $L$  de nombres et deux flottants  $a$  et  $b$  (tels que  $a < b$ ) et qui renvoie True, si et seulement si tous les coefficients de L appartiennent à l'intervalle [a, b].
- 2. Écrire une fonction prenant en argument un entier  $n$ , une liste  $L$  dont tous les éléments sont des entiers qui appartiennent à  $[0, n]$  et qui renvoie une liste occ telle que occ[k] soit le nombre de fois où apparait l'entier k dans la liste L.

## Planche 2 Agro-Véto 2023

## <span id="page-1-0"></span>Exercice sans préparation.

Dans la liste [6,10,17,20,8,5,4,13], il y a changement de monotonie aux indices 3 et 6 (on ne précise que le plus petit indice).

- 1. Écrire une fonction indice\_chgt qui prend en argument une liste L et un indice k (allant de 1 à len(L)-2) et qui renvoie True s'l y a un changement de monotonie à l'indice k et False sinon.
- 2. Écrire une fonction monotonie\_chgt qui prend en argument une liste L et qui renvoie la liste des indices auxquels on observe un changement de monotonie.

# Planche 3 Agro-Véto 2023

### <span id="page-2-0"></span>Exercice sans préparation.

- 1. Écrire une fonction donnant le second maximum d'une liste dont les éléments sont distincts.
- 2. Écrire une fonction prenant en argument une liste non triée L et un de ses éléments x et qui renvoie sa position (son indice) dans L si la liste était triée dans l'ordre croissant.

# Planche 4 Agro-Véto 2023

### <span id="page-3-0"></span>Exercice sans préparation.

On considère une urne avec p boules numérotées de 0 à  $p-1$ . On réalise n tirages avec remise.

- 1. Écrire une fonction qui prend en argument  $n$  et  $p$  et qui renvoie la liste des numéros des boules tirées lors de la réalisation des n tirages.
- 2. On note S la variable aléatoire égale au nombre de numéros distincts de boules que l'on a tirées. Écrire une fonction qui simule la réalisation de la variable aléatoire S.
- 3. Écrire une fonction qui donne une estimation de l'espérance de S.

# Planche 5 Agro-Véto 2023

### <span id="page-4-0"></span>Exercice sans préparation.

- 1. Écrire une fonction prenant en argument un entier naturel non nul et que renvoie  $S_n = \sum^{n}$  $k=1$ 1  $\frac{1}{k^2}$ .
- 2. On admet que  $S_n \underset{n \to +\infty}{\sim}$  $\pi^2$  $\frac{1}{6}$ .

Écrire une fonction sans argument et simulant la variable aléatoire X dont la loi est donnée par :

$$
\forall k\in\mathbb{N}^*,\ \mathbb{P}(X=k)=\frac{6}{\pi^2k^2}.
$$

# Planche 6 Agro-Véto 2023

### <span id="page-5-0"></span>Exercice sans préparation.

- 1. Écrire en Python une fonction qui simule n lancers d'une pièce équilibrée et qui renvoie un couple  $(p, f)$  où p et f désignent respectivement le nombre de pile et face obtenus.
- 2. Écrire une fonction qui simule une succession de lancers d'une pièce équilibrée et qui renvoie le nombre de lancers nécessaires pour obtenir consécutivement "pile", "pile" et "face".

# Planche 7 Agro-Véto 2023

### <span id="page-6-0"></span>Exercice sans préparation.

- 1. Écrire une fonction booléenne en Python qui prend en argument une liste d'entiers de longueur supérieure ou égale à 3 et qui renvoie si ses éléments sont les termes d'une suite arithmétique.
- 2. Reprendre la question précédente avec une suite géométrique.

# Planche 8 Agro-Véto 2023

### <span id="page-7-0"></span>Exercice sans préparation.

1. Une puce se déplace sur un axe gradué de la manière suivante : à chaque instant, elle saute d'une unité vers la gauche ou vers la droite avec la même probabilité.

Écrire une fonction qui prend en argument l'abscisse initiale  $i$  de la puce et un entier  $n$ , et qui renvoie l'abscisse finale de la puce après  $n$  sauts.

2. On suppose désormais que la puce se trouve sur une règle graduée de  $n$  centimètres et que la longueur de chaque saut est d'un centimètre.

Écrire une fonction qui prend en argument l'abscisse initiale de la puce et qui renvoie le nombre de sauts nécessaires pour arriver au bord de la règle et l'abscisse finale.

## Planche 9 Agro-Véto 2023

#### <span id="page-8-0"></span>Exercice sans préparation.

- 1. a. Écrire une fonction renvoyant le nombre d'occurrences d'un flottant x d'une liste L.
	- b. Écrire une fonction prenant en argument une liste obs et la liste support des valeurs de obs sans répétition et qui renvoie le nombre d'occurrences de chacune des valeurs de support dans obs au même indice.

Par exemple, si obs =  $[1,4,3,8,4,1,2,2,8,8]$  et support =  $[1,4,3,8,2]$ , alors la fonction devra renvoyer la liste [2,2,1,3,2].

2. Un étudiant propose une fonction simule\_ $X()$  qui simule la réalisation d'une variable aléatoire X. Les valeurs prises par X sont stockées dans une liste support.

Écrire une fonction qui simule un grand nombre de fois la variable aléatoire X et qui renvoie la liste des fréquences d'apparitions des valeurs de la liste support.

# Planche 10 Agro-Véto 2023

### <span id="page-9-0"></span>Exercice sans préparation.

- 1. Écrire une fonction qui détermine le maximum d'une liste de nombres.
- 2. Écrire une fonction histo qui prend en argument une liste  $L$  de chiffres (entre 0 et 9) et qui renvoie une liste  $nb$  telle que pour tout  $k \in [0, 9]$ , nb[k] soit le nombre de fois où le chiffre k apparait dans L.

# Planche 11 Agro-Véto 2023

## <span id="page-10-0"></span>Exercice sans préparation.

- 1. Écrire une fonction gene qui prend en entrée un entier naturel non nul n et renvoie une chaîne de n caractères formée aléatoirement, de façon équiprobable, des caractères "A", "T", "C" et "G".
- 2. Écrire une fonction nbAC qui prend en argument une chaîne de caractères formées des caractères "A", "T", "C" et "G" et qui renvoie le nombre de fois où la séquence "AC" est présente.

Par exemple, nbAC("GAGCACCCTACTTGGCGCGA") renverra 2.

## Planche 12 Agro-Véto 2023

#### <span id="page-11-0"></span>Exercice sans préparation.

On s'intéresse dans cet exercice à des listes d'entiers. L'utilisation des fonctions max et count est interdite.

- 1. Écrire une fonction prenant en argument une liste d'entiers L et un entier naturel  $k$ . Cette fonction renvoie True si tous les entiers de cette liste sont compris entre 0 et k et False sinon. Par exemple, pour  $L = [0, 2,0]$ , la fonction renvoie True si  $k = 2$  ou  $k = 3$  et False si  $k = 1$ .
- 2. Écrire une fonction de mêmes arguments, où la liste est supposée ne contenir que des entiers compris entre 0 et k. Cette devra fonction renvoie l'élément le plus fréquent (le plus petit d'entre eux s'il y en a plusieurs). Par exemple, pour L =  $[0, 4, 0, 1, 4]$  et  $k = 5$ , la fonction renverra 0.

# Planche 13 Agro-Véto 2023

<span id="page-12-0"></span>Exercice sans préparation.

- 1. Écrire une fonction somme $(f, a, b, N)$  qui renvoie  $\sum^{N-1}$  $k=0$  $f\left(a+k\frac{b-a}{r}\right)$ N où f est une fonction, a et b deux réels  $(a < b)$ et N un entier supérieur à 1.
- 2. Écrire une fonction prenant en argument une fonction f, deux réels a et b, qui renvoie une valeur approchée de l'intégrale  $\int^b$ a  $f(t) dt$ .

Utiliser cette fonction pour donner une valeur approchée de  $\int^{+\infty}$ 0  $\exp\left(-t^2\right)$  dt en se servant de l'égalité :

$$
\int_0^{+\infty} f(t) dt = \int_0^1 \frac{1}{(1-t)^2} f\left(\frac{t}{1-t}\right) dt.
$$

## Planche 14 Agro-Véto 2023

### <span id="page-13-0"></span>Exercice sans préparation.

Soient  $n \in \mathbb{N}$  et  $(a_0, \ldots, a_n) \in \mathbb{R}^{n+1}$ . On considère le polynôme  $P(X) = a_0 + a_1 X + \cdots + a_n X^n$ . On représente ce polynôme P en Python par la liste de ses coefficients  $[a_0, \ldots, a_n]$ .

- 1. Écrire une fonction evalue qui prend en argument un polynôme P et un réel (flottant) a et qui renvoie  $P(a)$ .
- 2. Écrire une fonction deriv qui prend en argument un polynôme  $P$  et qui renvoie  $P'$ .
- 3. On considère l'application linéaire f définie sur  $\mathbb{R}[X]$  par  $f(P)(X) = 2XP(X) P'(X)$ . Écrire une fonction f qui prend en argument un polynôme  $P$  et qui renvoie  $f(P)$ .

## Planche 15 Agro-Véto 2023

### <span id="page-14-0"></span>Exercice sans préparation.

- 1. Écrire une fonction somme\_cumul qui prend en entrée une liste L d'entiers et qui renvoie une liste M des sommes cumulées, c'est-à-dire une liste M, de même longueur que L, telle que M[i] =  $\sum^{i}$  $k=0$  $L[k]$  pour tout indice i de L.
- 2. On propose à deux joueurs A et F la résolution d'une suite infinie de problèmes numérotés  $0, 1, \ldots, n, \ldots$  Ils débutent la résolution à l'instant 0 du problème numéro 0. Dès que l'un des joueurs termine la résolution du problème k, il passe au problème k + 1. Le numéro d'un problème est attribué au joueur qui le résout en premier. En cas de simultanéité de la résolution d'un problème par les deux joueurs, celui-ci n'est pas attribué.

On souhaite écrire en Python une fonction repartition(dureesA, dureesF) qui, étant données les deux listes des durées de résolution des n premiers problèmes par les deux joueurs, renvoie les listes des numéros des problèmes attribués à A et F pour les n premiers problèmes.

- a. L'instruction repartition([7,1,2,1,2],[4,2,4,3,1]) renvoie le couple ([3, 4], [0, 1]). Quel couple renvoie l'exécution de repartition( [3,2,5,1,1,1],[4,2,2,4,4,2]) ?
- b. Écrire la fonction recherchée.

## Planche 16 Agro-Véto 2023 (sujet 0)

#### <span id="page-15-0"></span>Exercice sans préparation.

1. Rappelez la définition d'une loi de Poisson.

On note  $F(\lambda, k)$  la fonction de répartition d'une loi de Poisson de paramètre  $\lambda$  évaluée en  $k \in \mathbb{N}$ . Programmer cette fonction en Python.

2. On définit la fonction  $G : \mathbb{R}_+^* \times [0,1] \mapsto \mathbb{R}$  comme suit :

$$
G(\lambda, x) = \min\{k \mid F(\lambda, k) > x\}.
$$

On admet que G est bien définie. Programmer G en Python.

## Planche 17 Agro-Véto 2023 (sujet 0)

### <span id="page-16-0"></span>Exercice sans préparation.

Dans cet exercice, on considère des listes de booléens, c'est-à-dire des listes ayant pour éléments uniquement des valeurs True et False. Par exemple les listes [True, False, True] et [False, False] sont des listes de booléens.

- 1. Écrire une fonction nb\_vrai prenant en entrée une liste de booléens et renvoyant le nombre d'occurrences de la valeur True. Par exemple nb\_vrai([False, True, True]) doit renvoyer 2, car la valeur True apparait deux fois dans la liste [False, True, True].
- 2. Écrire une fonction bloc\_vrai prenant en entrée une liste de booléens, et renvoyant :
	- True si la valeur True est présente dans la liste et que tous les True sont côte-à-côte, dans le même bloc,
	- False sinon.

Par exemple, bloc\_vrai([False, True, True, True, False, False]) doit renvoyer True car il y a un unique bloc de 3 True. Autre exemple, bloc\_vrai([False, True, True, True, False, False, True, True, False]) doit renvoyer False car il y a deux blocs de True : un premier de longueur 3, un second de longueur 2.

## Planche 18 Agro-Véto 2023 (sujet 0)

#### <span id="page-17-0"></span>Exercice sans préparation.

On considère un plateau de n cases, numérotées de 0 à  $n-1$ . Sur chaque case, se trouve un numéro de case (le même numéro peut être inscrit sur plusieurs cases différentes).

Par exemple, sur le plateau ci-dessous, on a écrit 2 sur la case d'indice 0, et on a écrit 4 sur la case d'indice 1 et on a écrit 3 sur la case d'indice 3.

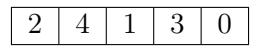

On représente un plateau de taille  $n$  en machine par une liste de taille  $n$ . La  $k$ -ème élément de la liste contient le numéro inscrit sur la k-ème case. Ainsi, le plateau de l'exemple est représenté par la liste [2,4,1,3,0].

- 1. On appelle point fixe une case sur laquelle est inscrit son propre numéro. Ainsi, sur l'exemple il y a un unique point fixe, la case 3 (car il est écrit 3 sur la case d'indice 3). Écrire une fonction compter qui prend en entrée une liste représentant un plateau et qui renvoie le nombre de points fixes (la fonction renvoie 0 s'il n'y a aucun point fixe).
- 2. On place un pion sur la case zéro. Ensuite, on fait avancer le pion comme suit : on regarde le numéro inscrit sur la case sur laquelle est le pion, puis on déplace le pion sur la case portant ce numéro.

Sur l'exemple, on va déplacer le pion sur la case d'indice 2, puis la case d'indice 1, puis la case d'indice 4, puis la case d'indice 0, puis la case d'indice 1, etc.

Écrire une fonction avancer qui prend en entrée la liste représentant le plateau de jeu et un entier naturel p et qui donne le numéro de la case sur laquelle arrive le pion au bout de p étapes.

Par exemple, avancer( $[2,4,1,3,0]$ , 1) renvoie 2 et avancer( $[2,4,1,3,0]$ , 3) renvoie 4.

## Planche 19 Agro-Véto 2023 (sujet 0)

#### <span id="page-18-0"></span>Exercice sans préparation.

Une grille de Takuzu, ou Binero, est une grille carrée à  $n$  lignes et autant de colonnes avec  $n$  pair. Au départ, chaque case peut contenir 0, 1 ou être vide. En Python, une grille est codée par une liste de listes, les cases vides étant représentées par None. Par exemple, la grille :

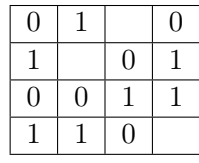

est codée par la liste :

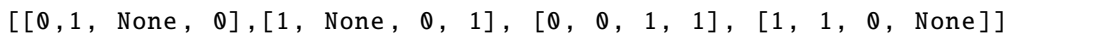

Dans la suite, on identifie la grille et la liste qui la représente.

- 1. Écrire une fonction nb\_vides prenant en argument une grille de taille non précisée et renvoyant le nombre de cases non remplies. Par exemple, pour la grille précédente, la fonction renverra 3.
- 2. Écrire une fonction test\_lignes\_identiques prenant en argument une grille de taille non précisée et renvoyant un booléen testant s'il existe deux lignes identiques. Par exemple, pour la grille précédente, la fonction renverra False.

On pourra se servir du test d'égalité de deux listes.

## Planche 20 Agro-Véto 2023 (sujet 0)

#### <span id="page-19-0"></span>Exercice sans préparation.

Soit  $p \in ]0,1[$ . Une puce peut occuper quatre positions numérotées de 0 à 3. À chaque instant  $t = n$ , où  $n \in \mathbb{N}$ , elle se déplace (ou pas). On suppose que :

- 0 et 3 sont des puits: si la puce s'y trouve, elle y reste définitivement ;
- $\bullet$  si la puce est en 1, alors elle saute à la position 0 à l'instant suivant avec la probabilité p ou à la position 2 avec la probabilité  $q = 1 - p$ ;
- si la puce est en 2, alors elle saute en 1 avec la probabilité  $p$  ou en 3 avec la probabilité  $q$ .
- $\hat{A} t = 0$ , la puce se trouve en 1. Les conditions de déplacement peuvent être schématisées comme suit :

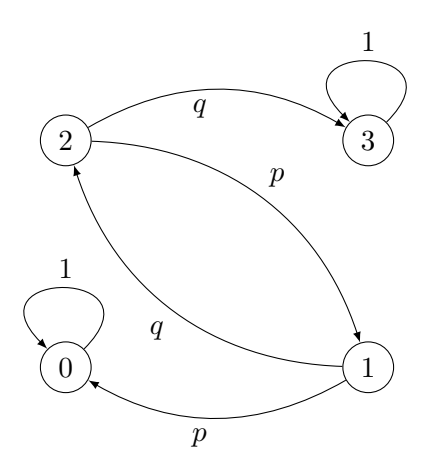

On suppose que la bibliothèque random a été importée avec l'instruction import random. On rappelle que pour un nombre a entre 0 et 1, l'expression random.random() < a vaut True avec la probabilité a.

- 1. Écrire un programme saut prenant en argument le paramètre  $p$  et la position de la puce à l'instant  $n$  et renvoyant la position de la puce à l'instant suivant  $n + 1$ .
- 2. Écrire un programme position prenant en argument le paramètre  $p$  et un entier naturel  $n$  non nul et renvoyant la liste des n premières positions de la puce.

## Planche 21 Agro-Véto 2023 (sujet 0)

#### <span id="page-20-0"></span>Exercice sans préparation.

1. Écrire une fonction strict\_croissante prenant une liste d'entiers en paramètre et renvoyant True si elle est strictement croissante et False sinon.

Par exemple, l'instruction strict\_croissante([1, 7, 99]) renvoie True, mais strict\_croissante([1, 7, 5]) et strict\_croissante([1, 7, 7]) renvoient False.

2. Écrire une fonction strict\_monotone prenant une liste d'entiers en paramètre et renvoyant True si elle est strictement monotone et False sinon.

Par exemple, strict\_monotone([5, 2, 1]) renvoie True, mais strict\_monotone([1, 2, 1]) renvoie False.

## Planche 22 Agro-Véto 2022

### <span id="page-21-0"></span>Exercice sans préparation.

Soit N un entier naturel non nul. On cherche à trier une liste L d'entiers naturels strictement inférieurs à N.

- 1. Écrire une fonction comptage, d'arguments L et N, renvoyant une liste P dont le  $k$ -ème élément désigne le nombre d'occurences de l'entier k dans la liste L.
- 2. Utiliser la liste P pour en déduire une fonction tri, d'arguments L et N, renvoyant la liste L triée dans l'ordre croissant.

# Planche 23 Agro-Véto 2022

### <span id="page-22-0"></span>Exercice sans préparation.

- 1. Écrire une fonction récursive factoriel\_rec prenant en argument un entier naturel  $n$  et renvoyant  $n!$ .
- 2. Écrire une fonction itérative factoriel\_iter prenant en argument un entier naturel  $n$  et renvoyant  $n!$ .

# Planche 24 Agro-Véto 2022

### <span id="page-23-0"></span>Exercice sans préparation.

On modélise une permutation des entiers de 1 à  $n$  par une liste de  $n$  nombres distincts, compris entre 1 et  $n$ .

Compléter le code ci-dessous afin d'écrire une fonction qui prend en argument un entier naturel non nul  $n$  et qui renvoie une liste de listes représentant la liste des permutations des entiers de 1 à n.

Par exemple, permutations(3) devra renvoyer [[3,2,1],[2,3,1],[2,1,3],[3,1,2],[1,3,2],[1,2,3]].

```
def permutations (n):
    if n == 1:
        return ...
    else:
        L = permutations (n-1)
        L2 = ...for p in L:
            for k in range(\ldots):
                 p2 = p[...] + ... + p[...]L2.append(...)return L2
```
# Planche 25 Agro-Véto 2022

### <span id="page-24-0"></span>Exercice sans préparation.

Le but de cette partie est de trouver le nombre maximal de 0 contigus (c'est-à-dire figurant dans des cases consécutives) dans un tableau unidimensionnel.

On utilisera le tableau suivant comme exemple :

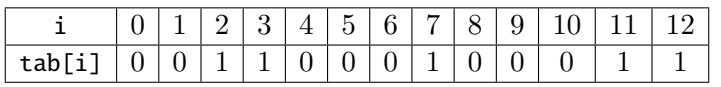

- 1. Écrire une fonction nombreZeros(t,i), prenant en paramètres une liste t (de longueur n), et un indice i compris entre 0 et n − 1, et renvoyant le nombre de zéros consécutifs à partir de l'élément d'indice i.
- 2. Écrire une fonction nombreZerosMax qui prend en argument une liste t et qui renvoie le nombre maximal de zéros consécutifs dans t. On prendra soin d'écrire l'algorithme le plus efficace possible.

Planche 26 Agro-Véto 2022

<span id="page-25-0"></span>Exercice sans préparation.

On considère le code ci-dessous

```
def d(n):
   L=[1]for nombre in range(2,n+1):
        if n%nombre==0:
            L.append(nombre)
    return L
```
- 1. Quel est le résultat de d(4) ? de d(10) ? Que fait la fonction d ?
- 2. On dit qu'un entier k est un diviseur non trivial de n si k divise n et si k diffère de 1 et n. Écrire une fonction somme qui renvoie la somme des carrés des diviseurs non triviaux de l'entier passé en argument.
- 3. Écrire la suite des instructions permettant d'afficher tous les nombres entiers inférieurs à 1000 et égaux à la somme des carrés de leurs diviseurs non-triviaux.

# Planche 27 Agro-Véto 2022

## <span id="page-26-0"></span>Exercice sans préparation.

On suppose qu'on dispose d'une fonction alphabet qui renvoie une chaîne de 26 caractères composées des 26 lettres (minuscules) de l'alphabet français, dans l'ordre alphabétique.

On souhaite coder une chaîne de caractères par décalage de n lettres. Par exemple, pour  $n = 3$ , "a" devient "d", "b" devient "e", . . . "w" devient "z", "x" devient "a", "y" devient "b" et "z" devient "c".

- 1. Écrire une fonction decalage qui prend en argument un entier n et qui renvoie une chaîne de caractères contenant les 26 lettres de l'alphabet (en minuscule) décalés de n.
- 2. En déduire une fonction codage qui prend en argument une chaîne de caractères et un entier naturel  $n$  qui code par décalage la chaîne de caractères en décalant chaque caractères de n.

## Planche 28 Agro-Véto 2022

#### <span id="page-27-0"></span>Exercice sans préparation.

- 1. On considère l'entier  $n = 1234$ . Quel est le quotient, noté q, dans la division euclidienne de n par 10 ? Quel est le reste ? Que se passe-t-il si on recommence la division par 10 à partir de q?
- 2. Écrire une fonction sommecube, d'argument n, renvoyant la somme des cubes des chiffres de l'écriture décimale du nombre n.
- 3. Écrire un script listant tous les nombres entiers inférieurs à 1000 et égaux à la somme des cubes de leurs chiffres.

# Planche 29 Agro-Véto 2022

### <span id="page-28-0"></span>Exercice sans préparation.

- 1. Écrire une fonction qui renvoie la liste des indices du maximum d'une liste d'entiers.
- 2. Écrire une fonction qui renvoie la valeur de la deuxième plus grande valeur d'une liste d'entiers deux-à-deux distincts (on suppose que la liste est de longueur au plus 2).

# Planche 30 Agro-Véto 2022

### <span id="page-29-0"></span>Exercice sans préparation.

- 1. Écrire une fonction booléenne qui vérifie si une matrice (représentée par un array) passée en argument est diagonale.
- 2. Écrire une fonction booléenne qui vérifie si une matrice (représentée par un array) passée en argument est carrée et si elle contient tous les entiers de 1 à  $n^2$ , où n est son nombre de lignes et de colonnes.

## Planche 31 Agro-Véto 2022

## <span id="page-30-0"></span>Exercice sans préparation.

Othello est un jeu de société qui se joue à deux joueurs sur un plateau de 8 × 8 cases. L'objectif du jeu est de capturer le plus grand nombre possible de pions de l'adversaire en les retournant.

Voici les règles de retournement des pions dans le jeu Othello :

- À son tour, chaque joueur place un pion de sa couleur sur une case vide du plateau. Le pion doit être placé de manière à encadrer un ou plusieurs pions adverses entre le pion nouvellement placé et un autre pion de sa couleur déjà présent sur le plateau.
- Les pions adverses encadrés entre les deux pions de la même couleur sont retournés et deviennent des pions de la couleur du joueur actif.
- Les pions peuvent être capturés horizontalement, verticalement ou en diagonale.
- Il est obligatoire de jouer un coup qui permet de retourner au moins un pion adverse. Si un joueur ne peut pas jouer un tel coup, il doit passer son tour.

On modélise un plateau par un array de 8 lignes par 8 colonnes dont les coefficients - 0, 1 et −1 - représentent respectivement une case vide, un pion blanc ou un pion noir.

Compléter le code de la fonction booléenne coup\_valide qui prend en argument un array modélisant un plateau de jeu à un tour donné, un numéro couleur de joueur  $(-1 \text{ ou } 1)$  et deux entiers i et j. La fonction devra renvoyer True si, et seulement si, le joueur couleur peut placer un pion à la ligne i, colonne j du plateau.

```
def coup_valide (plateau, couleur, i, j):
    if plateau[i, j] != \ldots :
         return ...
    compteur = ...
    for (di, dj) in [(-1, -1), (-1, 0), (-1, 1), (0, -1), (0, 1), (1, -1), (1, 0), (1, 1)]:x, y = i+di, j+djwhile 0 \leq \ldots \leq 8 and 0 \leq \ldots \leq 8 and plateau[x, y] == ... :
             x, y = ... , ...computer = ...if ... and ... and plateau[x, y] = 1... and compteur ... :
             return True
    return ...
```
## Planche 32 Agro-Véto 2022

## <span id="page-31-0"></span>Exercice sans préparation.

On considère des graphes non orientés à n sommets dont les sommets sont étiquetés par les entiers de 0 à  $n-1$ . On modélise ces graphes par leurs listes d'adjacence.

Par exemple, dans le graphe représenté par  $[[1,2,4],[0],[0,4],[4],[0,2,3]]$ , les voisins du sommet  $2$  sont  $0$  et  $4$ .

1. Pour un graphe non orienté  $G$ , on note  $S$  la liste de ses sommets. Pour un sous-ensemble non vide  $X$  de sommets tel que  $X \neq S$ , on appelle coupe de G par X l'ensemble des arêtes ayant exactement une extrémité dans X et une dans  $S \setminus X$ . Une arête sera représentée par la liste de ses deux extrémités (dans un ordre quelconque), et une coupe sera représentée par la liste des arêtes qui la composent.

Par exemple, dans le graphe G représenté par  $[1,2,4]$ ,  $[0]$ ,  $[0,4]$ ,  $[4]$ ,  $[0,2,3]$ ], la coupe définie par  $X = \{0,2\}$ est représentée par  $[\![\mathbb{0}, 1], [\![\mathbb{0}, 4], [2, 4]]$ . Écrire une fonction coupe prenant en argument un graphe G et un ensemble de sommets X (représenté par une liste), et qui renvoie la liste des arêtes de la coupe de G par X.

2. Écrire une fonction voisins\_de\_voisins prenant en argument un graphe non orienté représenté par sa liste d'adjacence et renvoyant une liste (sans répétition) de tous les couples de points situés exactement à deux arêtes l'un de l'autre.

1.

<span id="page-32-0"></span>Corrigé de l'exercice de la [planche 1](#page-0-0)

```
\overline{\text{def intervalle}(L,a,b)}:
     for x in L:
          if x < a or x > b:
                return False
     return True
```
2. On construit une liste de  $n + 1$  valeurs, initialement des zéros. À chaque fois, qu'on rencontre une valeur x dans L, on ajoute 1 à son nombre d'apparitions (occurrences) dans la liste occ.

```
def nb_occurrences (L,n):
    occ = [0] * (n+1)for x in L:
        occ[x] += 1return occ
```
<span id="page-33-0"></span>1. On remarque qu'il y a changement de monotonie à l'indice k si, et seulement si, L[k]−L[k−1] et L[k+1]−L[k] sont de signes opposés.

```
def indice_chgt (L,k):
    return (L[k]−L[k−1])∗(L[k+1]−L[k]) < 0
```
2. On propose une première version (non optimisée)

```
def monotonie_chgt (L):
    indices = []
    for k in range(1,len(L)-1):
        if indice_chgt (L,k):
            indices.append(k)
    return indices
```
puis une seconde plus compacte

```
def monotonie_chgt (L):
    return [k for k in range(1,len(L)-1) if indice_chgt(L,k)]
```
et enfin une version un peu plus optimisée (en évitant de calculer plusieurs fois L[k+1]−L[k].

```
def monotonie_chgt (L):
    ancienne_diff = L[1]−L[0]
    indices = []
    for k in range(1, len(L)-1):
        nouvelle_diff = L[k+1]−L[k]
        if nouvelle_diff ∗ ancienne_diff < 0:
            indices.append(k)
        ancienne_diff = nouvelle_diff
    return indices
```

```
1.
  def second_max (L):
      if L[0] > L[1]:
          max1, max2 = L[0], L[1]else:
              max1, max2 = L[1], L[0]for k in range(2,len(L)):
          if L[k] > max1:
              max1, max2 = L[k], max1elif L[k] > max2:
              max2 = L[k]return max2
```
2. Il suffit de compter combien d'éléments de la liste sont strictement inférieurs à x.

```
def indice(L,x):
    nb\_inf = 0for y in L:
        if y < x:
            nb\_inf += 1
    return nb_inf
```

```
import random as rd
def liste(n,p):
    L = []for k in range(n):
        L.append(rd.randint (0,p−1))
    return L
```
2.

<span id="page-35-0"></span>1.

```
def nb_boules (n,p):
    L = []for k in range(n):
        num = rd.random(0, p-1)if num not in L:
            L.append(num)
    return len(L)
```
3. On utilise la loi des grands nombres pour approcher  $\mathbb{E}(S)$ :

```
def esperance_S (n,p):
   N = 1000s = 0for i in range(N)
        s += nb_boules(n,p)return s/N
```
1.

<span id="page-36-0"></span>Corrigé de l'exercice de la [planche 5](#page-4-0)

```
def somme(n):
    s = 0for k in range(1, n+1):
        s += 1/(k**2)return s
```
2. On utilise la méthode d'inversion : si U est une variable aléatoire suivant la loi uniforme sur [0, 1] et si F désigne la fonction de répartition de  $X$ , alors :

 $\forall k \in \mathbb{N}^*, \ \mathbb{P}(X = k) = \mathbb{P}(F(k-1) < U \leq F(k)).$ 

```
import numpy as np
import random as rd
def simule_X ():
    x = rd.random()s = 0k = 1while s < x:
        s += 6/(( np.pi∗k)∗∗2)
        k += 1
    return k−1
```
1.

<span id="page-37-0"></span>Corrigé de l'exercice de la [planche 6](#page-5-0)

```
import random as rd
def simule lancers (n):
    p = 0for k in range(n):
        if rd.random() < 1/2:
            p += 1
     return (p,n−p)
```
2. L'idée est de stoker la liste des résultats des lancers (le résultat des deux derniers résultats suffirait). On modélise par 0 l'obtention de "pile" et 1 celle de "face".

```
def nb_lancers ():
    lancers = [0, 0] \# 0 pour pile, 1 pour face
    for k in range(2):
        if rd.random() > 1/2:
            lances[k] = 1while True:
        if rd.random() > 1/2:
           lancers.append (1)
        else:
            lancers.append (0)
        if lancers[-3:] == [0, 0, 1]:print(lancers)
            return len(lancers)
```
<span id="page-38-0"></span>1. On calcule la différence entre les deux premiers termes de la liste, correspondant à la raison de la suite si elle était arithmétique.

```
def arithmetique (L):
    r = L[1] - L[0]for k in range(1, len(L)-1):
        if L[k+1] - L[k] != r:
            return False
    return True
```
2. On adapte la même idée qu'à la question précédente, en distinguant le cas où le premier terme est nul

```
def geometrique (L):
    if L[0] == 0:
        q = 0else:
        q = L[1]/L[0]for k in range(0, len(L)-1):
        if L[k+1] != q * L[k]:
             return False
    return True
```

```
import random as rd
def sauts(i,n):
    \mathtt{L}\ =\ \mathtt{[-1,1]}for k in range(n):
         i += rd.chole(L)return i
```
2.

<span id="page-39-0"></span>1.

```
def bord(i):
    L = [-1,1]nb_sauts = 0while 0 < i < n:
        i \leftarrow rd.\nchoice(L)nb_sauts += 1return (nb_sauts ,i)
```

```
1. a.
     def occ(x,L):
         s = 0for y in L:
             if x == y:
                 s + = 1return s
  b.
     def list_occ(obs, support):
         return [occ(x,obs) for x in support]
2.
  def liste_freq (support)
      N = 1000
      freq = [0]∗len(support)
      for k in range(N):
           x = \text{simule}X()for i in range(len(support)):
               if x == support[i]:
                   freq[i] += 1/Nreturn freq
```
<span id="page-41-0"></span>1. def maxi(L):  $m = L[0]$ for  $x$  in  $L[1:]$ : if  $x > m$ :  $m = x$ return m 2. def histo(L): nb = [0] ∗ 10 for x in L:  $nb[x] += 1$ return nb

<span id="page-42-0"></span>1. Un classique :

```
def gene(n):
     L = [T^*A^T, T^T, T^C, T^C]\mathsf{ch} \ = \ \mathsf{``} \ \mathsf{''}for k in range(n):
           ch += rd.choice(L)
     return ch
```
2. On propose un code (non optimisé) qui utilise le test d'égalité de chaînes de caractères.

```
def nbAC(chaine):
    s = 0n = len(chaine)
    for k in range(n-1):
        if chaine[k:k+2] == "AC":
            s += 1
    return s
```

```
1.
  def verif(L,k):
      for x in L:
           if x < 0 or x > k:
               return False
      return True
  def majoritaire (L,k):
      occurrence = [0 \text{ for } i \text{ in } range(k+1)]i_max = 0nb_max = 0for x in L:
           occurrence[x] += 1if occurrence [x] > nb\_max:
               i_max = x
               nb_max = occurrence [x]
           elif occurrence [x] == nb_max and x < i_max:
               i_max = x
      return i max
```
2.

<span id="page-44-0"></span>Corrigé de l'exercice de la [planche 13](#page-12-0)

def somme(f,a,b,N):  $s = 0$ h =  $(b-a)/N$ for  $k$  in range $(N)$ : s +=  $f(a+k*h)$ return s

2. On appelle cette méthode la méthode des rectangles :

def approx\_integrale(f,a,b): N = 1000 return  $some(f,a,b,N)/N$ 

L'égalité de l'énoncé s'écrit :

$$
\int_0^{+\infty} \exp(-t^2) dt = \int_0^1 \frac{1}{(1-t)^2} \exp\left(-\frac{t^2}{(1-t)^2}\right) dt.
$$

Le code ci-dessous fournit donc une approximation **x** de l'intégrale  $\int^{+\infty}$ 0  $\exp\left(-t^2\right)dt =$  $\sqrt{\pi}$  $\frac{\pi}{2}$  (en utilisant une densité de la loi normale  $\mathcal{N}\left(0, \frac{1}{\sqrt{2}}\right)$ 2  $\big)$  :

import numpy as np

 $def f(t)$ :

return np.exp(−(t/(1−t))∗∗2)/(1−t)∗∗2

 $x =$  approx\_integrale  $(f, 0, 1)$ 

<span id="page-45-0"></span>1. On propose une version itérative et une version récursive :

```
def evalue(P,a):
    s = 0for k in range(len(P)):
        s += P[k]∗a∗∗k
    return s
def evalue2(P,a):
    if len(P)=1:
        return P[0]
    else:
        return P[0] + a * eval2(P[1:] , a)
```
2. On distingue le cas où P est nul. Dans le cas contraire, si  $P(X) = \sum_{n=1}^{n}$  $i=0$  $a_i X^i$ , alors :

$$
P'(X) = \sum_{i=1}^{n} i a_i X^{i-1} = \sum_{k=0}^{n-1} (k+1) a_{k+1} X^k.
$$

On en déduit le code ci-dessous :

```
def deriv(P):
      if len(P)=1:
          return [0]
      return [(k+1)∗P[k+1] for k in range(len(P)−1)]
3.
  def f(P):
      if P = [0]:
          return P
      else:
          n = len(P)res = [0] * (n+1)XP = [0]+PP_prime = deriv(P)
          for k in range(n-1):
              res[k] = 2*XP[k] - P\_prime[k]res[n-1] = 2*XP[n-1]res[n] = 2*XP[n]return res
```
1.

b.

<span id="page-46-0"></span>Corrigé de l'exercice de la [planche 15](#page-14-0)

```
def somme_cumul (L):
    M = [L[0]]for k in range(1,len(L)):
        M.append(M[k−1] + L[k])
    return M
```
2. a. L'exécution de repartition( [3,2,5,1,1,1],[4,2,2,4,4,2]) renvoie le couple : ([0, 1, 3, 4, 5], [2]).

```
def repartition (dureesA, dureesF):
    n = len(duresA)cumulA ,cumulF = somme_cumul (dureesA), somme_cumul (dureesF)
    A, F = [] , []for k in range(n):
        if \ cumu1A[k] < cumu1F[k]:
            A.append(k)
        elif cumulf[k] < cumu1A[k]:
            F.append(k)
    return A, F
```
<span id="page-47-0"></span>1. On dit qu'une variable aléatoire réelle X suit la loi de Poisson de paramètre  $\lambda > 0$  si :

$$
\forall k \in \mathbb{N}, \ \mathbb{P}(X = k) = \frac{\lambda^k}{k!} e^{-\lambda}.
$$

On implémente la fonction F en remarquant que :

$$
\forall n \in \mathbb{N}, \ F(\lambda, n) = \sum_{k=0}^{n} \mathbb{P}(X = k) = e^{-\lambda} \left( 1 + \sum_{k=1}^{n} \frac{\lambda^k}{k!} \right).
$$

Pour éviter de calculer  $\lambda^k$  et k! quand on connait  $\lambda^{k-1}$  et  $(k-1)!$ , on utilise la relation :  $\frac{\lambda^k}{k!}$  $\frac{\lambda^k}{k!} = \frac{\lambda}{k}$  $\frac{\lambda}{k} \times \frac{\lambda^{k-1}}{(k-1)}$  $\frac{k}{(k-1)!}$ .

```
import numpy as np
def F(lambda,n):
    somme = 1product = 1for k in range(1, n+1):
        produit ∗= lambd/k
        somme += produit
    return somme ∗ np.exp(−lambd)
```
2. On calcule successivement  $F(\lambda, k)$  jusqu'à dépasser strictement x. Pour éviter de recalculer des termes déjà calculés, on n'appelle pas la fonction de la question précédente, mais on somme successivement les  $\mathbb{P}(X = k)$ .

```
def G(lambda, x):
    f = np.\exp(-\text{lambda})if f > x:
         return 0
    k = 0produit = np.exp(-lambd)
    while f \leq x:
         k+= 1produit ∗= lambd/k
         f \leftarrow produit
    return k
```
<span id="page-48-0"></span>1. On parcourt (par élément ici) une liste de booléens et on ajoute 1 à notre compteur dès qu'on rencontre True.

```
def nb_vrai(liste):
    s = 0for x in liste:
        if x:
             s += 1
    return s
```
On peut aussi profiter du fait que les booléens sont en réalité un sous-type du type int (entiers) en Python. Les booléens True et False sont respectivement égaux à 1 et 0.

```
def nb_vrai(liste):
    s = 0for x in liste:
        s += xreturn s
```
2. On interromp l'algorithme pour renvoyer False si on trouve un True juste après un False et si on a déjà lu précédemment un True. On définit donc deux variables drapeau : l'une, au\_moins\_un\_vrai, détectant si on a déjà lu un True et l'autre, faux\_apres\_vrai, détectant si on lit un False après un True.

Enfin, il ne faut pas oublier le cas où il n'y a aucun True dans la liste, c'est pourquoi, si on n'a pas déjà renvoyé False, on renvoie au\_moins\_un\_vrai en fin de programme.

```
def bloc_vrai (liste):
    au_moins_un_vrai = False
    faux apres vrai = Falsefor x in liste:
        if x:
            if not au_moins_un_vrai :
                 au_moins_un_vrai = True
            elif faux_apres_vrai :
                return False
        elif au_moins_un_vrai :
            faux_apres_vrai = True
    return au_moins_un_vrai
```

```
1.
  def compter(plateau):
      points_fixes = 0
      for k in range(len(plateau)):
          if plateau[k] == k:
              points_fixes += 1
      return points_fixes
```
2.

```
def avancer(plateau, p):
    k = 0for i in range(p):
        k = plateau[k]
    return k
```
1.

<span id="page-50-0"></span>Corrigé de l'exercice de la [planche 19](#page-18-0)

```
def nb\_vides(grille):
    computer = 0for i in range(len(grille)):
        for j in range(len(grille[0])):
            if grille[i][j] == None:
                compteur += 1
    return compteur
```
2. Il suffit de considérer tous les couples de numéros de lignes  $(i, j)$  où  $0 \leq i \leq j \leq n - 1$ .

```
def test_lignes_identiques (grille ):
    n = len(grille)
    for i in range(n-1):
        for j in range(i+1,n):
            if grille[i] == grille[j]:
                return True
    return False
```

```
1.
  def deplacement (p, position):
      u = random.random()if position == 0:
          return 0
      elif position == 3:
          return 3
      elif position == 1:
          if u < p:
               return 0
          else:
               return 2
      else:
          if u < p:
               return 1
           else:
               return 3
```
2.

```
def trajet(p,n):
    positions = [1]
    for k in range(n-1):
        positions .append( deplacement (p, positions[−1]))
    return positions
```

```
1.
  def strict_croissante(liste):
      n = len(liste)for k in range(n-1):
          if liste[k] >= liste[k+1]:
              return False
      return True
```
2.

```
def strict_monotone(liste):
    n = len(liste)
    if liste[0] < liste[1]:
        return strict_croissante (liste)
    else:
        return strict_croissante (liste[::−1])
```
<span id="page-53-0"></span>1. On construit une liste P initialement remplie de N zéros. On parcourt la liste L par élément (un parcours par indice est aussi possible); pour chaque valeur v lue dans L, on ajoute 1 au nombre P[v], représentant le nombre de v lus dans L.

```
def comptage(L,N):
   nb = [0 for k in range(N)]for v in L:
        nb[v] += 1return nb
```
2. On construit une liste en ajoutant chaque entier de 0 à N − 1 autant de fois qu'il apparait dans L.

```
def tri(L,N):
    P = comptage(L,N)
    L2 = []
    for k in range(N):
        L2 += [k] * P[k]return L2
```
<span id="page-54-0"></span>1. On utilise la définition par récurrence :  $0! = 1$  et  $n! = n(n-1)!$  pour tout  $n \ge 1$ .

```
def factoriel_rect (n):
    if n==0:
        return 1
    else:
        return n∗factoriel (n−1)
```
2. On utilise la formule explicite :  $0! = 0$  (par convention) et  $\forall n \in \mathbb{N}^*, n! = 1 \times 2 \times 3 \times \cdots \times (n-1) \times n$ .

```
def factoriel_iter (n):
    prod = 1for k in range(2,n+1): \# on ne rentre pas dans cette boucle si n=0
        prod∗=k
    return prod
```
<span id="page-55-0"></span>On remarque que la fonction est récursive.

Le cas de base est celui où la liste ne contient qu'un seul élément.

Dans le cas contraire, pour générer la liste des permutations des entiers de 1 à  $n$ , on génère celle des entiers de 1 à  $n-1$ , notée L. Dans chaque permutation dans L, on insère n à toutes les positions possibles.

```
def permutations (n):
    if n == 1:
        return [[1]]
    else:
        L = permutations (n-1)
        L2 = []for p in L:
            for k in range(n):
                p2 = p[:n] + [n] + p[n:]L2.append(p2)
    return L2
```
<span id="page-56-0"></span>1. On pourrait écrire une boucle conditionnelle (boucle while) mais il faudrait vérifier qu'on ne sort pas du tableau. On exploite ici le fait que l'instruction return arrête l'exécution de la fonction. On ne doit pas oublier de renvoyer le nombre de zéros en fin de boucle (dans le cas où on n'aurait jamais lu un seul 1).

```
def nombreZerosDroite(i, tab):
    nb = 0for k in range(i, len(tab)):
        if tab[i] == 0:nb +=1
        else:
            return nb
     return nb
```
2. À chaque fois qu'on lit un zéro, on utilise la fonction précédente pour compter le nombre nb de zéros contigus à partir de cette case. Pour éviter de relire des zéros déjà lus par la fonction nombreZerosDroite, on effectue un décalage d'indice de nb+1 (le nombre de zéros consécutifs lus sans oublier le "un" qui suit (éventuellement).

```
def nombreZerosMax(tab):
    nbmax = \thetai = 0while i < len(tab):
         nb = nombreZerosDroite (i, tab)
         if nb > nhax:
             n<sub>max</sub> = nbi \neq nb + 1return nbmax
```
<span id="page-57-0"></span>1. On trouve que d(4) = [1,2,4] et d(10) = [1,2,5,10]. La fonction d renvoie la liste des diviseurs de l'entier passé en argument.

```
2.
  def somme(n):
      diviseurs = d(n)s = 0for div in diviseurs[1:-1]: # on oublie les diviseurs triviaux
          s += div∗∗2
      return s
```
3.

```
L = []
N=1000
for n in range(1, N+1):
    if somme(n)==n:
        L.append(n)
```
On peut aussi écrire (pour les esthètes !) :

 $L = [n for n in range(1, N+1) if some(n) == n]$ 

```
1.
  def decalage(n):
      chaine = alphabet()return chaine[n:] + chaine [:n]
```
2.

```
def codage(chaine ,n):
    alphaB = alphabet()alphaBdecale = decalage(n)crypt = \{\}for k in range(26):
        crypt[alphaB[k]] = alphaBdecale [k]
    chaine2 = ""
    for car in chaine:
        chaine2 += crypt[car]
    return chaine2
```
- <span id="page-59-0"></span>1. Le quotient de 1234 par 10 est 123 et son reste est 4. Le quotient de 123 par 10 est 12.
- 2.

def sommecube (n): somme while n >0: somme += (n%10)\*\*3  $n = n//10$ return somme

3. On propose deux solutions.

```
# première solution
liste = []for n in range(1001):
    if n== sommecube (n):
        liste.append(n)
print(liste)
# deuxième solution
```
print( $[n$  for n in range(1001) if  $n ==$ sommecube $(n)$ ])

```
1.
  def indicesMax(L):
      maxi = L[0]L_{max} = [0]for k in range(1, len(L)):
          if L[k] == maxi:L_max.append(k)
         elif L[k] > maxi:
             L_{max} = [k]return L_max
2.
  def deuxiemeMax (L):
      max1 =max2 =for k in range(2,len(L)):
          if L[k] > max1:
              max1, max2 = L[k], max1elif max1 < L[k] < max2:
               max2 = L[k]return max2
```

```
1.
  def diagonale (M):
      n, = np.shape(M)for i in range(n):
          for j in range(n):
              if i = j and M[i, j] != 0:
                   return False
      return True
```
2. Après avoir déterminé si la matrice est carrée, on construit une liste L du nombre d'occurrences de chaque entier de 1 à  $n^2$  de sorte que L[k] soit le nombre d'apparitions de k+1 (attention au décalage d'indice) dans M.

```
def test(M):
    n, p = np.shape(M)if n := p:
        return False
    L = [0] * (n**2)for i in range(n):
        for j in range(n):
            L[M[i,j]−1] += 1 \# attention au décalage d'indice
            if L[M[i,j]-1] > 1:
                return False
     return True
```
<span id="page-62-0"></span>On vérifie initialement que la case à jouer est libre.

On considère ensuite l'une des 8 directions possibles partant de la case  $(i, j)$  - le couple  $(di, dj)$  un vecteur de directions. On se déplace dans la direction  $(id, d<sub>j</sub>)$  tant que la case considérée est sur le plateau et prise par l'adversaire. En sortie de boucle, si la case est valide et au joueur s'apprêtant à jouer, le coup est jouable. Si on n'a jamais renvoyé True, c'est qu'on ne peut retourner un pion adverse dans aucune des huit directions.

```
def coup_valide (plateau, couleur, i, j):
    if plateau[i,j] != 0:
        return False
    computer = 0for (di,dj) in [(-1,-1),(-1,0),(-1,1),(0,-1),(0,1),(1,-1),(1,0),(1,1)]:
        x, y = i+di, j+djwhile 0 \le x \le 8 and 0 \le y \le 8 and plateau[x, y] == -couleur:
            x, y = x+di, y+djcompteur += 1
        if 0 \le x \le 8 and 0 \le y \le 8 and plateau[x,y] == couleur and compteur > 0:
            return True
    return False
```

```
1.
  def coupe(graphe ,X):
      n = len(graphe)L = []for i in X:
           for j in graphe[i]:
               if j not in X:
                   L.append ([i,j])
      return L
```
2. On parcourt chaque sommet i du graphe. Pour chacun de ses voisins j, on détermine parmi les voisins k de j, les sommets qui sont à une distance différente de 0 et 1, i.e. les sommets qui sont à la fois distincts du sommet i lui-même et qui ne sont pas voisins de i.

```
def voisins_de_voisins (graphe):
    n = len(graphe)
    L = []for i in range(n):
        for j in graphe[i]:
            for k in graphe[j]:
                if i!=k and k not in graphe[i]:
                    L.append((i,k))return L
```
Pour éviter les doublons, on peut remplacer le test i!=k par i<k.